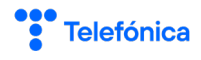

De una parte, Telefónica Móviles España, S.A.U. (con CIF A78923125 y domicilio social en Ronda de la Comunicación s/n, Distrito C, Edificio Sur 3, 2ª planta, 28050 Madrid, inscrita en el Registro Mercantil de Madrid, al tomo 8958, Gral. 7804, Sección 3ª, del Libro de Sociedades, Folio 92, H-85226), en adelante **TELEFÓNICA** y de otra parte la persona cedente, en adelante **CEDENTE**, y la persona cesionaria, en adelante **CESIONARIA**, acuerdan la cesión de líneas móviles entre empresas y particulares Movistar, según se indica a continuación.

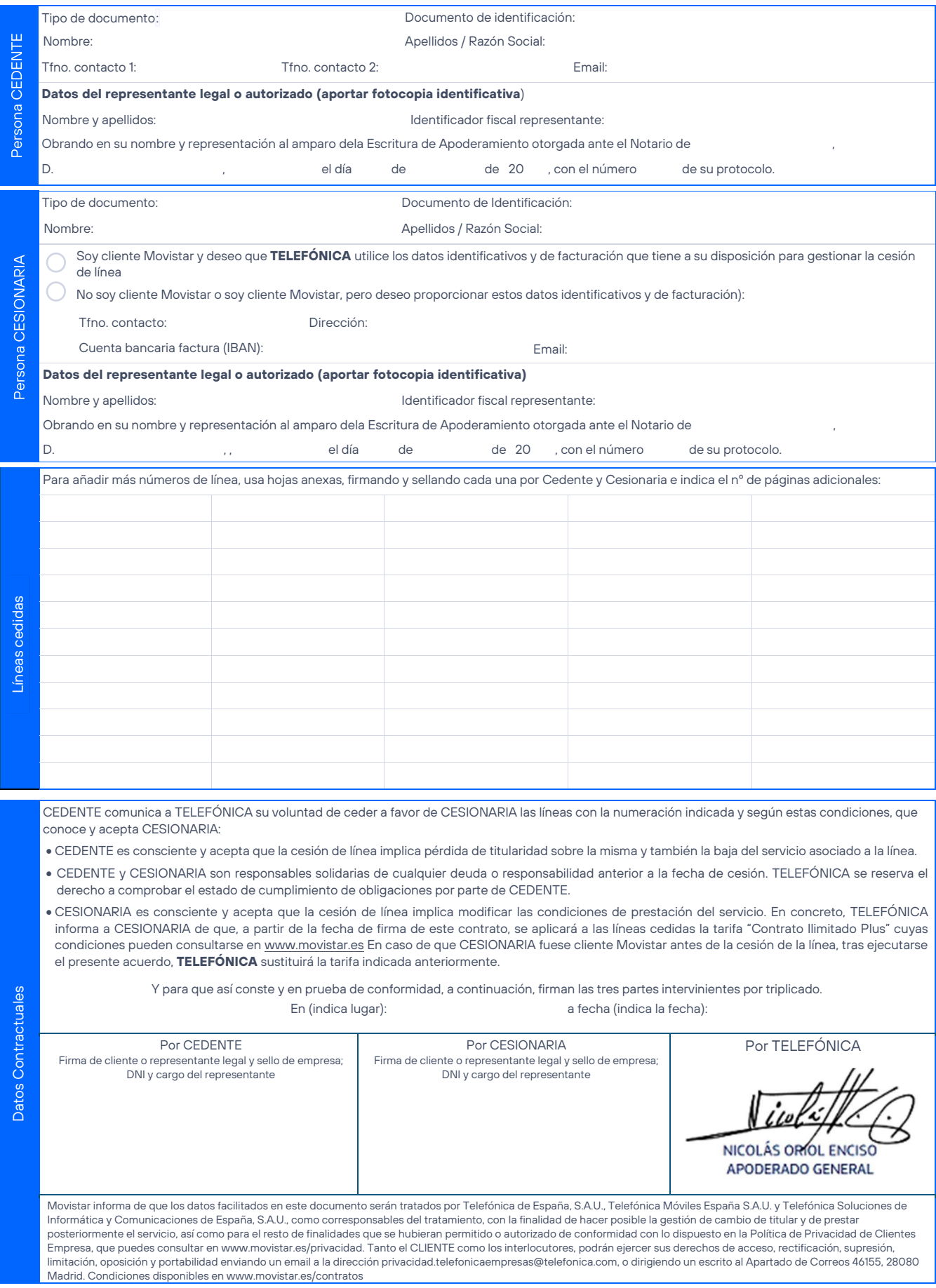